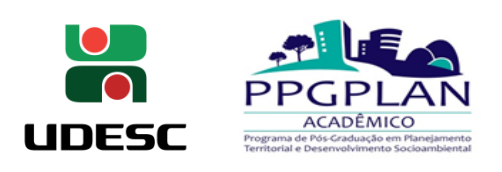

**Universidade do Estado de Santa Catarina Centro de Ciências Humanas e da Educação Programa de Pós-Graduação em Planejamento Territorial e Desenvolvimento Socioambiental** 

# **Chamada pública para seleção de bolsistas PPGPLAN-UDESC (julho de 2024)**

A Coordenação do Programa de Pós-Graduação em Planejamento Territorial e Desenvolvimento Socioambiental da UDESC informa que estão abertas as inscrições de discentes do PPGPLAN-UDESC para concorrer às bolsas do Programa para o ano de 2024.

O processo de seleção será regido pela Resolução n° 001/2020 – UDESC/FAED/PPGPLAN que define:

"Art. 3º. As bolsas serão concedidas e distribuídas, a critério da comissão, aos alunos regulares do PPGPLAN - Acadêmico para o exercício de atribuições e atividades relacionadas ao programa.

§1°. Havendo interessados, metade das bolsas serão reservadas para os alunos da turma de ingressantes".

O processo de seleção será também regido pela Resolução CPG/PPGPLAN nº 004 de 10 de dezembro de 2019, que aprova normas para adoção de ações afirmativas na seleção de bolsas do PGPLAN, que define:

"Art. 4º Das bolsas oferecidas em cada processo anual de seleção realizado em seguida ao ingresso e matrícula de uma nova turma de mestrado e de doutorado serão reservadas 30% delas para negros/as, quilombolas, indígenas, trans (travestis e transexuais) ou portadores/as de deficiência, garantindo para isso um mínimo de uma bolsa de mestrado e uma bolsa de doutorado.

 § 1° Em caso de reserva de 30% do número total de bolsas resultar em fração decimal, o número será integralizado, desde que a fração seja igual ou maior a 0,5.

§ 2° No processo seletivo de bolsas Capes ou PROMOP. As bolsas serão distribuídas conforme o número de bolsas disponíveis".

#### **1. Das normas de concessão da bolsa:**

 1.1. A concessão de bolsas no âmbito do PPGPLAN-UDESC deverá ser pautada por no mínimo dois critérios:

1.1.1. Para os estudantes ingressantes, como critério principal, a ordem de classificação das bolsas considerará a ordem de colocação no respectivo processo de seleção.

1.1.2. A ordem de classificação dos veteranos respeitará todos os itens considerados na pontuação constantes no Art. 7º (e Anexo A da Resolução n° 001/2020 – UDESC/FAED/PPGPLAN); serão considerados os últimos três anos, mais a fração do ano corrente (em relação ao momento da seleção), conforme Currículo Lattes comprovado**.**

### **2. Da seleção**

2.1. Será feita uma seleção única, com ranqueamento para todos/as os/as discentes do PPGPLAN. As bolsas disponíveis serão implementadas de acordo com a ordem de classificação e sua distribuição dar-se-á mediante a disponibilidade de bolsas, obedecendo a seguinte ordem: CAPES/FAPESC/PROMOP.

2.2. É permitido possuir vínculo remunerado (empregatício, funcional e estatutário), caso tenha anuência do colegiado do PPG e do(a) orientador(a) do(a) bolsista; nesse caso, o/a estudante que possuir vínculo remunerado, deverá:

- informar sobre acúmulo com vínculo remunerado;

- anexar ao processo a autorização de vínculo por parte do/a orientador/aque permite tempo compatível para realização das atividades do curso;

- só será permitido o acúmulo com atividades remuneradas no caso de o PPGPLAN ter bolsas ociosas.

2.3. Só será permitido o acúmulo com outras bolsas e com atividades remuneradas no caso de o PPGPLAN ter bolsas ociosas; nesse caso, a(o) estudante que acumular bolsas deverá:

- solicitar e justificar o acúmulo de bolsa;

- anexar ao processo a autorização de acúmulo com outra bolsa por parte do/a orientador.

- os documentos deverão ser assinados conjuntamente com a orientadora ou o orientador, e encaminhados para secretaria via SGPe a fim de que o pedido passe por deliberação do colegiado.

#### **3. Do número de bolsas**

3.1. As bolsas serão concedidas e distribuídas aos alunos regulares do PPGPLAN para o exercício de atribuições e atividades relacionadas ao Programa; havendo interessados, metade das bolsas serão reservadas para os alunos da turma de ingressantes (Resolução n° 001/2020 – UDESC/FAED/PPGPLAN).

3.2. As bolsas para **Mestrado** serão distribuídas da seguinte forma: 5 bolsas para ingressantes e 6 bolsas para veteranos, seguindo as especificações abaixo:

Para ingressantes:

- 1 (uma) bolsa CAPES ampla concorrência e 1 (uma) bolsa CAPES ações afirmativas;

- 2 (duas) bolsas PROMOP ampla concorrência e 1 (uma) bolsa PROMOP ações afirmativas.

Para veteranos:

- 3 (três) bolsas CAPES ampla concorrência e 1 (uma) bolsa CAPES ações afirmativas;

- 1 (uma) bolsa PROMOP ampla concorrência e 1 (uma) bolsa PROMOP ações afirmativas;

3.3. As bolsas para **Doutorado** serão distribuídas da seguinte forma: 3 bolsas para ingressantes e 3 bolsas para veteranos, seguindo as especificações abaixo:

Para ingressantes:

- 1 (uma) bolsa CAPES ampla concorrência;

- 1 (uma) bolsa PROMOP ampla concorrência e 1 (uma) bolsa PROMOP ações afirmativas.

Para veteranos:

2 (duas) bolsas PROMOP ampla concorrência e 1 (uma) bolsa PROMOP ações afirmativas.

#### **4. Dos procedimentos**

4.1. Os/as interessados/as em participar do processo de seleção devem encaminhar a documentação, até o dia 25 de julho de 2024, ao presidente da Comissão de Bolsas, Prof. Francisco Canella, pelo e-mail ppgplan.faed@udesc.br

4.2. Os documentos devem estar digitalizados em formato PDF, em arquivo único intitulado Nome completo Bolsa\_(indicar se mestrado ou doutorado)\_AC/AF. Exemplo: Fulano da Silva\_Bolsa\_mestrado\_AF. Arquivos em outros formatos não serão aceitos.

4.3. A documentação, a ser enviada em arquivo único, deverá ser composta dos seguintes itens:

4.3.1. Ficha de inscrição - Anexo A da presente chamada

4.3.2. Currículo Lattes atualizado e devidamente comprovado (em arquivo único).

4.3.3. Em caso de opção por concorrer a bolsas na modalidade de reserva de bolsa para ações afirmativas dever-se-á incluir autodeclaração correspondente impressa, assinada e digitalizada. (conforme anexos da Resolução CPG/PPGPLAN nº 004 de 10 de dezembro de 2019).

4.3.4. No caso de acúmulo de bolsa com vínculo remunerado (empregatício, funcional e estatutário) o candidato deverá anexar ao processo a autorização de vínculo por parte do/a orientador/a.

4.3.5. No caso de acúmulo com outras bolsas o candidato deverá anexar ao processo a autorização de acúmulo com outra bolsa por parte do/a orientador/a.

4.4. O resultado será divulgado em 26 de julho de 2024 após as 13 horas e caberá recurso sobre o resultado até as 18 horas do dia 29 de julho de 2024, com o envio do recurso para o e-mail ppgplan.faed@udesc.br. O campo assunto do e-mail deve conter: Nome completo. Recurso\_(indicar se mestrado ou doutorado).

4.5. O resultado final, transcorrido o prazo de recurso e após examinados os recursos eventualmente interpostos, será divulgado até as 18 horas do dia 29 de julho de 2024.

#### **5. Da implementação da bolsa**

5.1. Após a divulgação dos resultados, os/as selecionados/as como bolsistas deverão providenciar e encaminhar à Secretaria do PPPLAN, por e-mail (sec.ppgplan.faed@udesc.br), a documentação complementar, devidamente datada, assinada e digitalizada, conforme a modalidade da bolsa conferida a cada candidato/a:

5.1.1. Currículo Lattes atualizado, informando ser discente do PPGPLAN e bolsista (indicando a modalidade de bolsa. se CAPES, FAPESC ou PROMOP);

5.1.2. Ficha de inscrição como bolsista conforme modalidade de bolsa e formulário disponível no site do PPGPLAN. Disponível em: <https://www.udesc.br/faed/ppgplan/processosseletivos>

5.2. O prazo final para entrega da documentação de bolsista CAPES é o dia 30 de julho de 2024.

5.3. Bolsistas PROMOP terão até 4 de agosto de 2024 para entregar a Ficha de Inscrição (formulário A), o Plano de Atividades do Monitor (formulário B), o Termo de Compromisso (formulário D) (documentos que estão disponíveis em <https://www.udesc.br/proreitoria/proppg/editais/promop>), além do formulário de dados para cadastro no SIGRH (anexo à presente chamada).

5.4. O Plano de Atividades do Monitor (BOLSA PROMOP) deve ser enviado para o email: [sec.ppgplan.faed@udesc.br](mailto:sec.ppgplan.faed@udesc.br)

5.5. Havendo necessidade outros documentos poderão ser solicitados pela Secretaria do Programa.

5.6. Se o/a classificado/a não cumprir os requisitos nesta chamada pública, a concessão da bolsa será feita ao/à candidato/a seguinte que os cumprir, conforme a ordem de classificação estabelecida pela Comissão de Bolsas na seleção decorrente da presente Chamada Pública.

#### **6. Do prazo de vigência dessa chamada**

6.1. A classificação da Comissão de Bolsas será válida até a próxima Chamada Pública para a seleção de bolsas no âmbito do PPGLAN/UDESC.

6.2. Candidatos não contemplados irão compor um cadastro de reserva, e poderão ser chamados em caso de novas ofertas de bolsas.

#### **7. Cronograma**

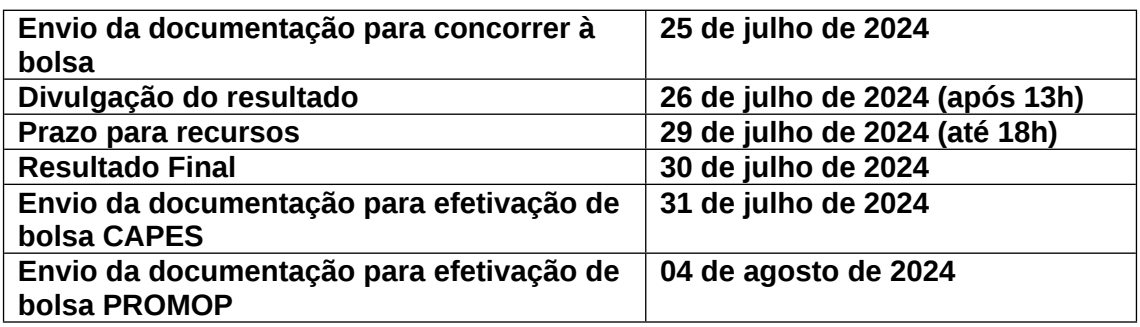

#### **8. Disposições gerais**

8.1**.** O preenchimento de todos os documentos mencionados nessa chamada é de inteira responsabilidade do/a candidato/a.

8.2. Os casos omissos serão resolvidos pela Comissão de Bolsas/PPGPLAN.

 **Florianópolis, 16 de julho de** 

**2024.**

 *[assinatura digital]*

 **Prof. Dr. Francisco Canella** 

**Presidente da Comissão de Bolsas –** 

**PPGPLAN/UDESC**

## **ANEXO A FICHA DE INSCRIÇÃO SELEÇÃO DE BOLSISTA PROMOP –**

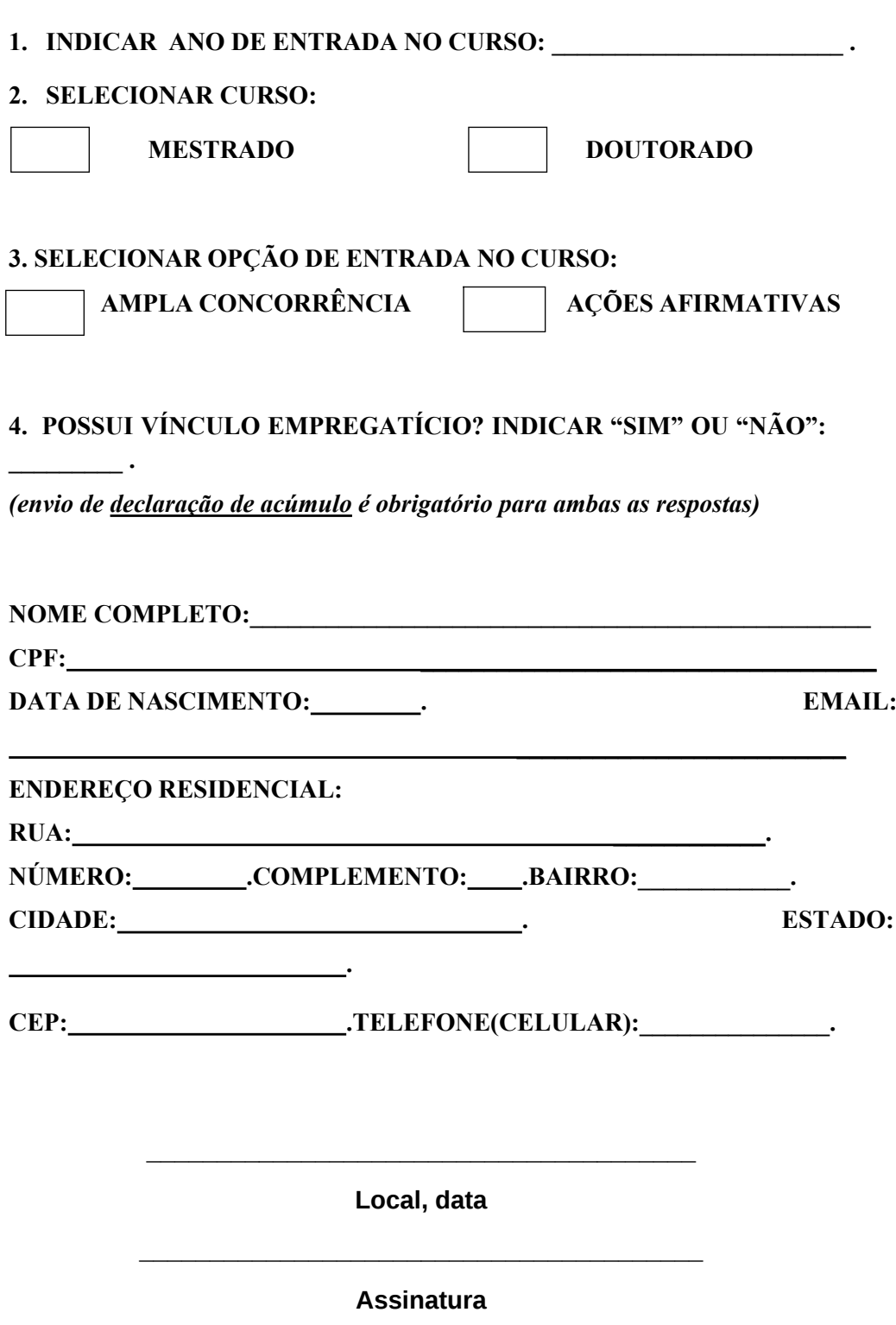

*Obs: Preencher, imprimir, assinar e escanear o documento, salvando em formato PDF (ou, após preenchimento assinar com assinatura digital válida).*

#### **ANEXO B**

### Formulário de dados para cadastro no SIGRH

(Preencher integral e eletronicamente)

 $\mathcal{L}_\mathcal{L}$  , and the set of the set of the set of the set of the set of the set of the set of the set of the set of the set of the set of the set of the set of the set of the set of the set of the set of the set of th

Programa de Pós-Graduação: Escolher um item.

 $\mathcal{L}_\text{max}$  , and the set of the set of the set of the set of the set of the set of the set of the set of the set of the set of the set of the set of the set of the set of the set of the set of the set of the set of the

 $\mathcal{L}_\text{max}$  , and the set of the set of the set of the set of the set of the set of the set of the set of the set of the set of the set of the set of the set of the set of the set of the set of the set of the set of the

 $\mathcal{L}_\text{max}$ 

 $\mathcal{L}_\text{max}$  , and the set of the set of the set of the set of the set of the set of the set of the set of the set of the set of the set of the set of the set of the set of the set of the set of the set of the set of the

 $\mathcal{L}_\text{max}$  , and the set of the set of the set of the set of the set of the set of the set of the set of the set of the set of the set of the set of the set of the set of the set of the set of the set of the set of the

 $\mathcal{L}_\text{max}$ 

Nível: Mestrado ☐ Doutorado ☐

Modalidade da bolsa: Escolher um item.

Período de concessão de data de início a data de término.

CPF: Data de nascimento: Sexo: Nome completo: Nome da mãe:

Nacionalidade (país): Estado em que nasceu: Naturalidade (cidade): Estado civil:

Raça: Escolher um item.

E-mail:

RG n.: Órgão Emissor do RG: UF do RG: Data de expedição do RG:

Título eleitoral n.: Zona: Seção: Data de emissão do título eleitoral:  $UF<sup>+</sup>$ 

Município:

CEP: Número da rua do CEP: Telefone celular:

Dados bancários - Banco do Brasil Agência: Conta corrente:

 $\mathcal{L}_\text{max}$  , and the set of the set of the set of the set of the set of the set of the set of the set of the set of the set of the set of the set of the set of the set of the set of the set of the set of the set of the

 $\mathcal{L}_\text{max}$  , and the set of the set of the set of the set of the set of the set of the set of the set of the set of the set of the set of the set of the set of the set of the set of the set of the set of the set of the

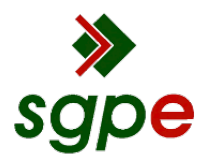

**Assinaturas do documento**

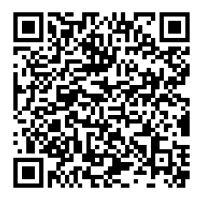

## Código para verificação: **59NV22LS**

Este documento foi assinado digitalmente pelos seguintes signatários nas datas indicadas:

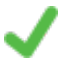

**FRANCISCO CANELLA** (CPF: 430.XXX.930-XX) em 16/07/2024 às 21:32:11 Emitido por: "SGP-e", emitido em 30/03/2018 - 12:40:11 e válido até 30/03/2118 - 12:40:11. (Assinatura do sistema)

Para verificar a autenticidade desta cópia, acesse o link https://portal.sgpe.sea.sc.gov.br/portal-externo/conferenciadocumento/VURFU0NfMTIwMjJfMDAwMzAxODNfMzAyMjJfMjAyNF81OU5WMjJMUw== ou o site https://portal.sgpe.sea.sc.gov.br/portal-externo e informe o processo **UDESC 00030183/2024** e o código **59NV22LS** ou aponte a câmera para o QR Code presente nesta página para realizar a conferência.